# **MÓDULO 3**

MOOC DE

### **3.2 EDUCAR CON SOFTWARE LIBRE**

Por *Remedios Fernández Lozano*

## Experta en Tecnologías Educativas. Fundadora de MomandGeek.com

### **INTRODUCCIÓN**

El Software Libre es una herramienta valiosa y potente para la enseñanza, y lo utilizan entidades tan importantes como la NASA, el MIT, Google y todos los grandes. Y no es el único ámbito donde aparece, en las administraciones públicas, por ejemplo, ya lo están incorporando, e implementando en su día a día.

El trabajar y educar con Software Libre, o programas de código abierto, te permite disponer de programas o herramientas para todos los usos, para todos los encuentros, foros y proyectos, ya que la comunidad que lo respalda es global, y cuenta con millones de entusiastas. Es un universo en el que siempre se habla primero de ética, y se promueven este tipo de valores anteponiéndolos a los beneficios económicos. Además, no requiere grandes inversiones en tecnologías sofisticadas, pues es simple y robusto por la forma en la que se desarrolla, con aportaciones de todas las personas que lo deseen.

¿Cómo puede, pues, el ámbito de la Educación permanecer de espaldas al mundo del Software Libre, una herramienta tan potente, y de tanta actualidad?

Las tecnologías digitales han irrumpido, desde hace unas décadas, en todos los entornos de nuestras vidas. Desde los públicos hasta los más íntimos y cotidianos. Atañen a todas las edades, a todos los géneros, a la forma en que vivimos, trabajamos, nos comunicamos. Y todo indica que este impacto crecerá exponencialmente en el futuro cercano.

Así pues, es imprescindible, e inevitable, que la Educación incorpore este nuevo mundo en su quehacer diario. Y no sólo creando asignaturas para enseñar nuevas habilidades y áreas del conocimiento. La Educación debe absorber la tecnología dentro de sí. Hacerla parte del mismo proceso de aprendizaje. El reto es enseñar tecnología, pero también, enseñar con tecnología.

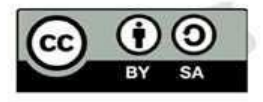

1

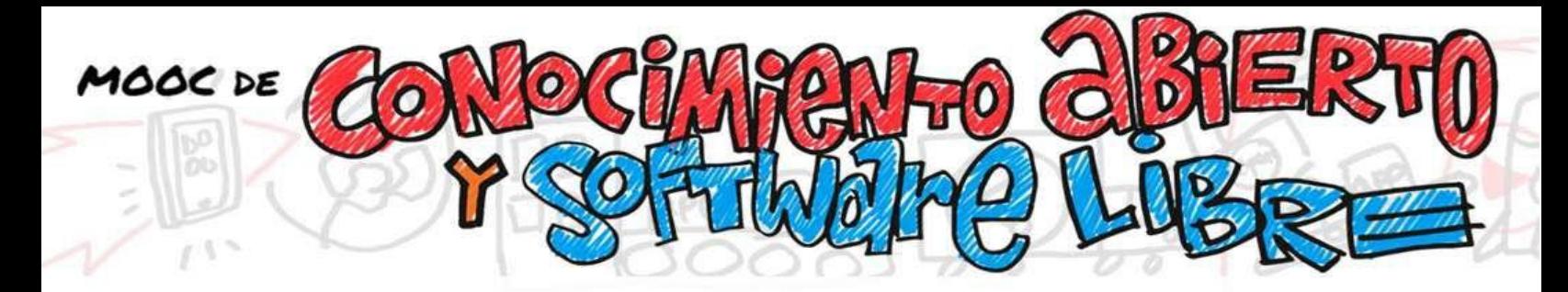

## **¿QUÉ OCURRE EN NUESTRO DÍA A DÍA?**

Los problemas, a la hora de manejar cualquier tecnología nueva, son muy comunes.

El primero, visto de una forma pragmática, es el económico. Para trabajar con las tecnologías digitales hace falta un hardware (los equipos y aparatos), y un software (los programas y aplicaciones). Y los centros educativos, del nivel que sean, generalmente no cuentan con grandes recursos económicos para implementar las llamadas Tecnologías de la Información y la Comunicación (TIC) de forma transversal en el aula. Además, todos estos equipos y programas constituyen un panorama bastante heterogéneo, y van evolucionando y actualizándose a un ritmo superior al que cualquier centro educativo puede actualizar sus equipos. De modo que, por regla general, al final los colegios, institutos y universidades trabajan con equipos y programas distintos, los que puedan conseguir e implementar cada uno. E, incluso en el hipotético caso de que algún plan autonómico o nacional los ayude a usar los mismos, luego los alumnos que estudian con estos planes tendrán otros en sus casas, o sus equipos personales, en muchos casos sin licencia propia.

Este no es un problema trivial. Los costes en el equipamiento y en su mantenimiento, de las licencias de software, las diferencias de formatos y protocolos son elevados. En estos menesteres puede irse mucho dinero, mucho tiempo y muchas energías de docentes, estudiantes y, por supuesto, de los progenitores.

Este es el primer escollo que soluciona el Software Libre cuando se utiliza en el ámbito de la Educación.

Las distribuciones, herramientas y programas de Software Libre se pueden instalar en cualquier dispositivo, y permiten trabajar con ellas tanto en las escuelas, institutos y universidades, como en la casa. Se acaba eso de tener aplicaciones diferentes en un lugar y otro. Por ejemplo, con LibreOffice<sup>1</sup> cubres todas tus necesidades ofimáticas en cualquier dispositivo; con Mozilla<sup>2</sup> navegas por internet; con Audacity<sup>3</sup> puedes comenzar a editar un archivo de audio en la escuela, y terminarlo en la casa.  $Con Gimp<sup>4</sup>$  puedes

<sup>4</sup> GIMP: programa de edición de imágenes digitales en forma de mapas de bits, tanto dibujos como fotografías. Es un programa libre y gratuito[. http://www.gimp.org.es/](http://www.gimp.org.es/)

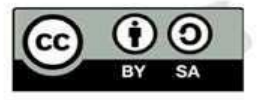

2

**NIVERSIDAD DE GRANADA** 

<sup>&</sup>lt;sup>1</sup>Libre Office: paquete de software de oficina libre y de código abierto desarrollado por The Document Foundation. [https://es.libreoffice.org](https://es.libreoffice.org/)

<sup>&</sup>lt;sup>2</sup>Mozilla: navegador web libre y de código abierto. <u>https://www.mozilla.org/es-ES/</u>

 $^3$ Audacity: aplicación informática multiplataforma libre, que se puede usar para grabación y edición de audio, distribuido bajo la licencia GPLv2+[. https://www.audacityteam.org/](https://www.audacityteam.org/)

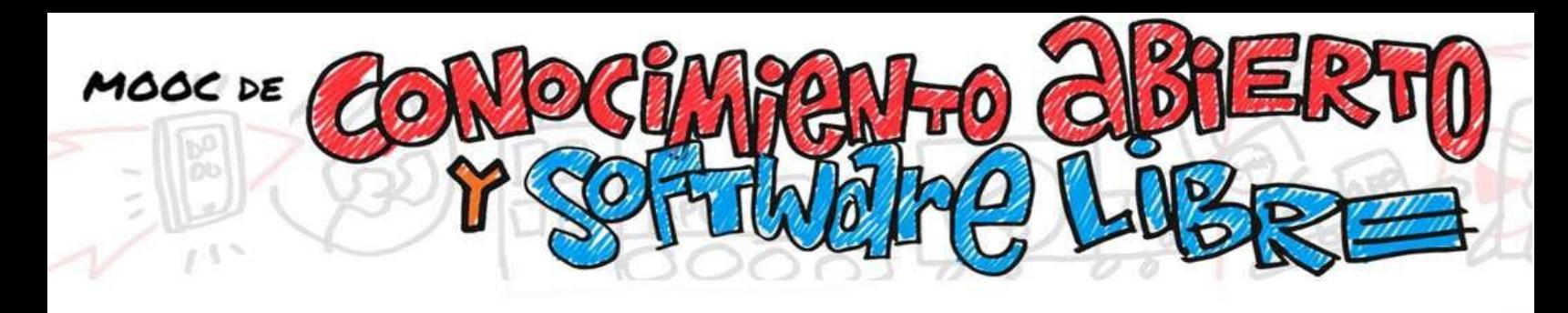

crear elementos gráficos y animaciones durante el fin de semana, y terminarlos luego en clase…

¡Hay herramientas para todo, y, además, en su gran mayoría son totalmente gratuitas, y permiten su copia y distribución de forma totalmente legal!

Pero el ahorro no se queda en el software. Como regla general, con el Software Libre podemos reutilizar ordenadores y periféricos que ya considerábamos obsoletos. Desde su nacimiento, y por la propia forma en que han sido concebidas, las distribuciones y programas del Software Libre han cuidado aspectos como la compatibilidad, la economía de recursos o la accesibilidad. Con ellos, ordenadores que ya teníamos casi desahuciados encienden y cargan sus sistemas, incluso más rápido que cuando tienen instalado software privativo. Vuelven a la vida rejuvenecidos, y prolongan su utilidad un buen tiempo.

Así pues, para montar y comenzar un proyecto educativo basado en el Software Libre, un centro educativo ya no tendría que comprar todos los equipos nuevos. Puede reutilizar muchos de los que ya tiene, o beneficiarse de donaciones de empresas que estén cambiando su equipamiento. O comprar material de segunda mano, a un precio ventajoso. A nivel de proyecto, las posibilidades son muchas, y el ahorro puede ser sustancial.

La segunda gran ventaja (que también es un ahorro) del uso del Software Libre para el mundo educativo, es que estas tecnologías 'viven' bastante alejadas de los virus. Actualmente los virus para  $GW/L$ inux<sup>5</sup> son algo muy raro de encontrar. Siempre podría surgir alguno (que hay gente muy aburrida en este planeta), pero, casi con toda seguridad, cuando entras en este mundo puedes respirar tranquilo y prescindir de los costosos gastos de adquirir y mantener un software antivirus, y de estar siempre pendiente de tu información personal. La propia arquitectura del sistema operativo hace que la propagación de algún software maligno sea casi imposible en su entorno.

Además, la existencia de una inmensa comunidad global siempre atenta y presta a colaborar, hace que cualquier amenaza sea rápidamente detectada y contrarrestada. Como el código de todas las aplicaciones está disponible, es fácil que cualquier persona con unos conocimientos básicos de programación pueda solucionar el problema para toda la comunidad.

5 GNU Linux.<https://es.wikipedia.org/wiki/GNU/Linux>

erraua

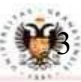

**JNIVERSIDAD** 

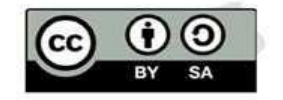

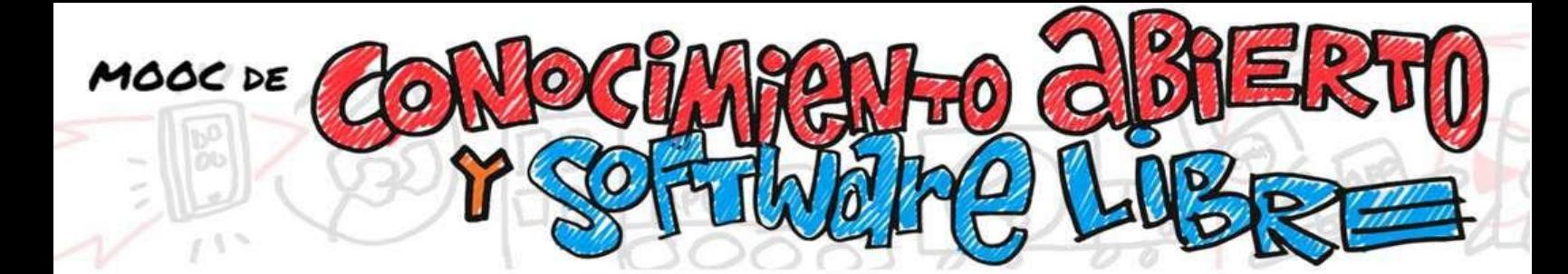

#### **LIBERTAD Y EDUCACIÓN**

Y, claro, está el aspecto educativo. Todo lo dicho antes es importante, y pragmático, pero la esencia del Software Libre va mucho más allá. Lo dice su propio nombre: no es Software Gratuito, ni Universal, ni Libre de Virus, es Libre. Respeta la libertad<sup>6</sup> de los usuarios y la

comunidad. Les da la posibilidad de ejecutar, copiar, distribuir, estudiar, modificar y mejorar el software. Se basa en la colaboración, en el intercambio de conocimientos. Es una tecnología construida desde, y sobre, unas premisas éticas.

Sin entrar en discusiones políticas o filosóficas, todos tenemos claro que **la libertad es uno de** los valores universales del ser humano. ¿Y de qué va precisamente la Educación, en su más profunda esencia? ¡De inculcar valores! **Educar no es solo enseñar**, impartir conocimientos que, por supuesto son fundamentales para preparar a estudiantes, jóvenes, para la vida. Educar es,

además, formarlos como personas, como ciudadanos. Proporcionarles herramientas esenciales para desenvolverse en un mundo que será distinto del actual, y en el que tendrán que convivir y aportar cuando ya vuelen por sí mismos.

En el entorno del Software Libre, los estudiantes, del nivel que sea, tienen la posibilidad de trabajar con herramientas que se pueden abrir, estudiar y modificar. Al igual que cualquier niño o niña, muchas veces, disfruta y aprende más 'destripando' un juguete para ver cómo está hecho, el Software Libre invita, por definición, a aprender de la misma forma con sus herramientas.

Estamos hablando de estudiar cómo funcionan las herramientas con las que se trabaja. De comprender cómo funcionan los programas, los flujos de la información, los ordenadores y los circuitos. Y cómo se gestionan los recursos de memoria, de almacenamiento, etc. Sea cual sea la profesión a la que se dediquen en un futuro, esta forma de pensar aporta a los jóvenes una visión nueva, que les será útil a lo largo de su vida.

Tenemos claro que no toda la población joven va a programar. Pero si entienden cómo funcionan las aplicaciones instaladas en sus dispositivos, y que tanto usan; si algunos tienen curiosidad por entender el código que se ha usado, ¿por qué no mostrárselo, analizarlo y enseñarle cómo trabaja, para que lo reutilice, modifique y adapte las herramientas a sus necesidades reales? Cuantas más posibilidades y recursos tengan a su alcance, mejores decisiones podrán tomar en el futuro.

<sup>6</sup>Movimiento del Software Libre. [https://es.wikipedia.org/wiki/Movimiento\\_del\\_software\\_libre](https://es.wikipedia.org/wiki/Movimiento_del_software_libre)

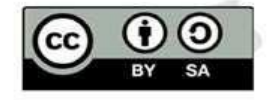

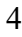

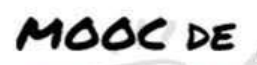

Independientemente de que se cursen estudios relacionados con la informática, el código fuente<sup>7</sup> de las aplicaciones libres está disponible, y cualquiera puede investigarlo y aprender cómo se ha programado. Es más, puedan detectar que, en un futuro, incluso detecte errores de programación o de seguridad. Como ya hemos hablado, estos sistemas son más resistentes a virus y 'nadie' puede abrir una puerta trasera con propósitos no declarados, porque el Software Libre está revisándose constantemente por los usuarios de la comunidad.

Cambiando de tercio, si hablamos de formatos, los que usan las aplicaciones de Software Libre son siempre formatos abiertos. Es decir (y seguro que te ha pasado), a veces, cuando creas un documento con un software propietario y vas a otra máquina, no lo puedes abrir porque no tiene instalado la aplicación que lo creó. Y no todo el mundo dispone de (o se puede permitir) una licencia para todos los programas. Por ello, es bueno que conozcamos y utilicemos los formatos libres y abiertos.

Según la Wikipedia, un formato abierto<sup>8</sup> "es una especificación para almacenar datos digitales, publicada y patrocinada, habitualmente, por una organización de estándares abiertos, y libre de restricciones legales y económicas de uso. Un formato abierto debe poder ser implementable libremente por programas [privativos](https://es.wikipedia.org/wiki/Software_propietario) o [libres,](https://es.wikipedia.org/wiki/Software_libre) usando las [licencias](https://es.wikipedia.org/wiki/Licencia) típicas de cada uno. Por contraste, los formatos privativos son controlados y definidos por intereses privados. Los formatos abiertos son un subconjunto de los estándares abiertos".

<sup>7</sup>Código Fuente: <u>https://es.wikipedia.org/wiki/C%C3%B3digo\_fuente</u> <sup>8</sup>Formato abierto: [https://es.wikipedia.org/wiki/Formato\\_abierto](https://es.wikipedia.org/wiki/Formato_abierto)

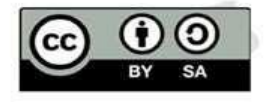

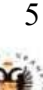

**UNIVERSIDAD DEGRANADA** 

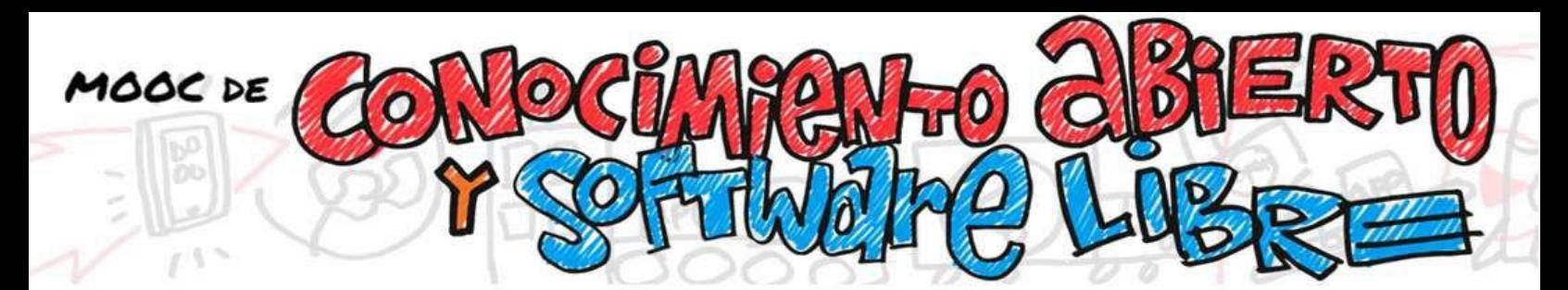

He aquí algunos ejemplos de formatos abiertos $9$ :

#### Texto:

- EPUB (estándar para [ebook\)](https://es.wikipedia.org/wiki/Ebook)
- HTML (formato estándar de las páginas web)
- OpenDocument de OASIS (para documentos de oficina)
- *Office Open XML ISO/IEC 29500:2008*<sup>4</sup> (para documentos de oficina)
- PDF (formato de documento portátil, optimizado para vectores)
- RTF (formato de texto enriquecido)
- TXT (formato de texto)
- JPEG (formato de imagen)
- PNG (formato de imagen)
- SVG (formato de gráficos vectoriales)

Muchos de estos formatos son también recomendaciones del World Wide Web Corsortium<sup>10</sup> (W3C), y tienen como objetivo mantener una web estándar y abierta, sin restricciones a ningún software específico.

Otra de las ventajas que nos da el Software Libre es que, desde su nacimiento, y de forma natural, ha creado un amplio ecosistema global, compuesto por comunidades, foros y encuentros, muy activos y totalmente libres. En ellos, las personas comparten sus conocimientos y ayudan a otras en su formación, sus dudas y problemas, en el desarrollo de la propia comunidad.

Estas comunidades dan cabida a todo tipo de personas: avanzados, principiantes, tecnólogos y artistas. Mujeres y hombres, niños, jóvenes y adultos. Vivir la experiencia de participar en estas comunidades es, por sí mismo, un aprendizaje, y te enriquece como persona.

Como decíamos al principio, no solo se trata de aprender unos conocimientos. Se debe aprender también a participar, a debatir, a convivir en libertad, respetando lo que los demás también aportan.

<sup>9</sup>Ejemplos de formatos abiertos: <u>https://es.wikipedia.org/wiki/Formato\_abierto</u>  $10$ World Wide Web Cosortium: [https://es.wikipedia.org/wiki/World\\_Wide\\_Web\\_Consortium](https://es.wikipedia.org/wiki/World_Wide_Web_Consortium)

Imagen:

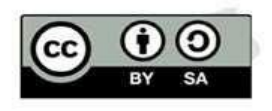

#### **HERRAMIENTAS DE TRANSFORMACIÓN**

El conocimiento compartido dentro del aula tiene un efecto multiplicador. El trabajo en equipo de alumnos, profesores y centros educativos facilita la reutilización de metodologías y contenidos educativos ya validados y de éxito. De contenidos adaptados y flexibles a todos los escenarios educativos, que fomentan el aprendizaje activo, la creación, la innovación y la cooperación entre alumnos y profesores. Se rompen muros y se traspasan fronteras.

Todo esto contribuye a captar la atención del alumno, y se propicia una forma activa de aprender mediante la experimentación y la modificación de las condiciones iniciales.

El mundo de la Educación se encuentra en un momento de intenso debate y transformación. El docente sigue siendo el protagonista del proceso de enseñanza-aprendizaje, pero el alumno ya no es un mero receptor de conocimientos. Cualquier alumno de nuestros días ha nacido rodeado de unas tecnologías que hasta hace poco no podíamos imaginar, y dispone de dispositivos que han aprendido a manejar de forma intuitiva. Los escenarios de aprendizaje, pues, han cambiado, y el acceso a la información es ya casi universal. De modo que hay que enseñar, más bien, qué hacer con todo eso. Cómo pensar en un mundo que cambia aceleradamente, cómo adaptarse a nuevos entornos.

La libertad es también la posibilidad de cambiar el mundo en que se vive.

Y esto se logra a partir de su comprensión. Cuando enseñamos a los alumnos a 'destripar' las propias herramientas con las que trabajan, y a participar en una comunidad global activa y creativa, les estamos enseñando, en realidad, la forma en que podrán desarrollar su vida en un futuro. Incluso su vida laboral, pues el Software Libre también se está empezando a usar a nivel empresarial.

El Software Libre es, pues, un instrumento asequible y barato que nos ayuda, de una manera espectacular, a desarrollar la creatividad en los niños y jóvenes. Y la cooperación, la capacidad de emprendimiento, el pensamiento crítico, la seguridad en sí mismos, la independencia… Las habilidades, en definitiva, que tanto se están pidiendo en los currículos de hoy, y que les permitirán tomar el control de sus propias vidas.

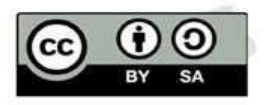

MOOC DE

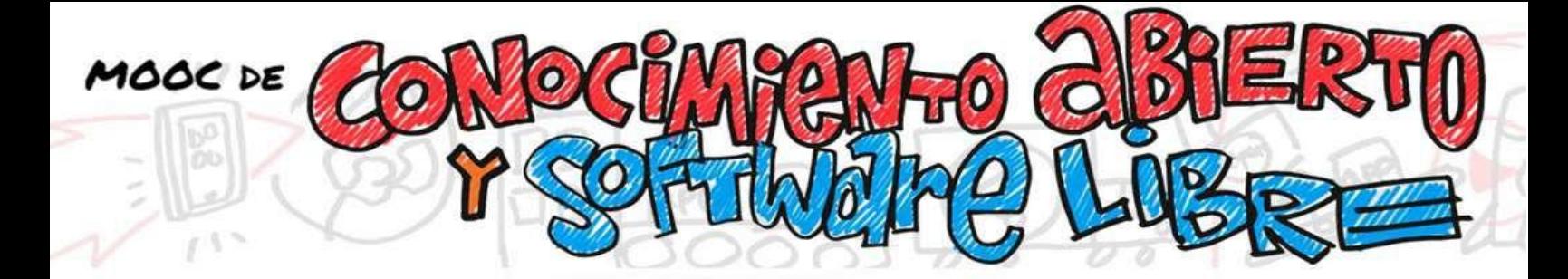

#### **LA FORTALEZA DE LA INDEPENDENCIA**

La escuela tiene la responsabilidad ética de ejercitar en los alumnos la fortaleza necesaria para depender de sí mismos. Pero las empresas de software privativo aplican estrategias de marketing para imponer el uso de sus productos en las escuelas y universidades, creando una dependencia de por vida en los usuarios. Por ejemplo, las empresas ofrecen descuentos por ser estudiantes, e incluso acuerdan con las universidades un uso gratuito durante el curso escolar. Muy bonito y altruista, claro, pero, en realidad, están obligándolos a comprar la licencia si quieren seguir usándolos cuando finalicen los estudios.

El software privativo, además, está sometido a una caducidad que obliga a pasar por caja. No permite ni copiar, ni acceder a su código, y crea así desigualdades entre los estudiantes. Como no conocen otra cosa, lo seguirán usando a lo largo de su vida, o mientras no descubran otras herramientas que cubran esas necesidades.

En cambio, el Software Libre incentiva a los estudiantes a realizar tantas copias como sean necesarias, y promueve la igualdad de oportunidades de aprendizaje, y la equidad. Actualmente, en su entorno encontramos una amplia gama de soluciones educativas de gran calidad, estables y seguras.

La implementación y el uso de estas tecnologías libres requiere, por otro lado, de una formación por parte del profesorado. Y, en este sentido, existe en este momento todo un movimiento de iniciativas y proyectos destinados a profesores que están creando puntos de encuentro, comunidades y redes sociales. En ellas se comunican, ayudan, comparten, valoran y difunden todo tipo de recursos educativos.

En resumen: ¿Qué nos aporta implementar Software Libre en la Educación?

- Un sistema educativo independiente, con escenarios de aprendizaje flexibles y de calidad.
- Un entorno en el que se respetan las libertades de cada persona.
- Unas comunidades para cooperar, aprender, compartir, y ayudar a otros, según nuestras necesidades, o nuestras posibilidades. En ellas enseñamos a los alumnos a compartir conocimientos, a realizar ingeniería inversa <sup>11</sup>, y a compartir en el aula, en los centros educativos, en las comunidades... Son verdaderos ecosistemas en los que se comparten los logros y las modificaciones conseguidas, y se ayuda a los demás si tienen dudas, o necesitan

<sup>11</sup>Ingeniería inversa: https://es.wikipedia.org/wiki/Ingenier%C3%ADa\_inversa

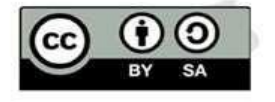

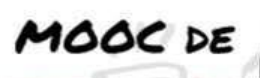

asesoría. Este espíritu de cooperación, además, mejora las habilidades y competencias del alumnado. Si estamos en un mundo cada vez más global y conectado, no tiene sentido seguir en un sistema educativo de aprendizaje individualizado, que coarte la libertad de cooperar.

- Nos convertimos en ciudadanos libres, inteligentes y responsables. Y, por lo tanto, todos tenemos la misma igualdad de oportunidades.
- A nivel educativo, podemos desarrollar todos las mismas habilidades y destrezas. Conocer, modificar, reutilizar y compartir el software que usemos, sin restricciones de uso. Es decir, tendremos la libertad de hacer copias exactas de las modificaciones, y de distribuirlas cuando se necesite. Entra dentro de la esencia de libertad del Software Libre, el pedir y/o facilitar copias de cualquier programa.
- Independencia tecnológica, y un ahorro sustancial en el presupuesto destinado a las TIC en los centros educativos. Tendremos la posibilidad de reciclar y prolongar la vida del hardware que ya se creía obsoleto. Pasamos de no tener acceso al código fuente, ni poder hacer copias exactas o distribuir el software que usamos, a poder utilizarlo con total libertad. Y a conocer, e incluso modificar, su funcionamiento. Así podemos modificar las especificaciones necesarias para poder recuperar los periféricos y ordenadores, y podemos ampliar el uso de estas herramientas a más aulas y, por lo tanto, a más alumnos.
- Sostenibilidad y continuidad de los proyectos realizados en las aulas.
- Compartir recursos y contenidos de forma libre y legalmente, dentro y fuera del aula.
- Eliminación del eterno problema de los virus, y de cualquier amenaza.

#### SOFTWARE LIBRE = COMPARTIR LIBRE Y LEGALMENTE

Y… ¿cómo empezar? ¿Qué herramientas hay?

Si eres nuevo en esto, debes ir paso a paso, sin agobiarte, pues existen miles de herramientas y comunidades disponibles. Lo primero que debes hacer es identificar las herramientas básicas que usas, y descargar las herramientas libres equivalentes, disponibles para tu sistema operativo actual. Antes de incorporarlas al aula, analiza e investiga cómo funcionan.

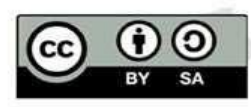

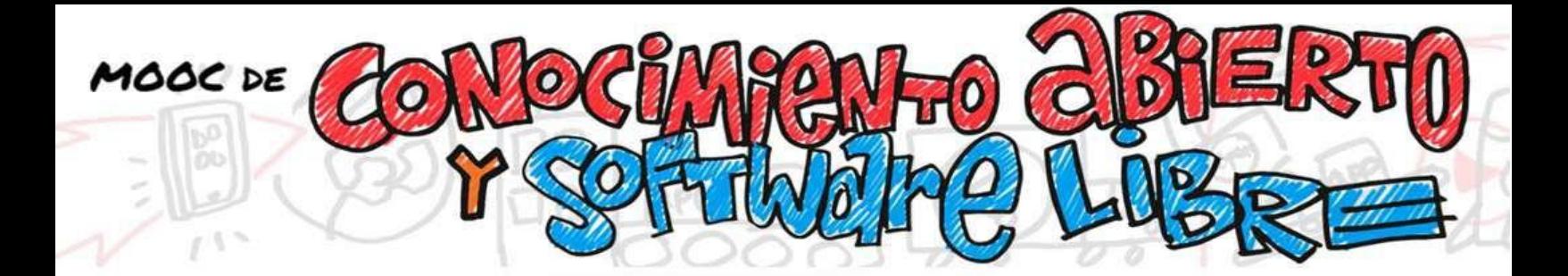

Recuerda comentar a tus alumnos que pueden:

- Descargar y utilizar la herramienta sin coste alguno, y de forma ilimitada en el tiempo.
- Instalar la herramienta en tantos equipos como quieran.
- Disponer de soporte gratuito y continuado por parte de la comunidad de desarrollo del software.
- La seguridad de estas herramientas suele estar por encima de las de software privativo, al tener código abierto que cualquiera puede revisar.
- Se ajustan a estándares, por lo que se evitan problemas de incompatibilidad.

A continuación, ofrecemos un listado con algunas herramientas de Software Libre disponibles.

o GNU es un sistema operativo de Software Libre. Es decir, respeta la libertad de los usuarios. Consiste en paquetes de GNU (programas publicados específicamente por el proyecto GNU), además de Software Libre publicado por terceras partes. El desarrollo de GNU ha permitido que se pueda utilizar un ordenador sin necesidad de instalar un software que atropelle nuestra libertad.

<https://www.gnu.org/distros/free-distros.html>

- $\circ$  **GNOME** es un entorno de escritorio e infraestructura de desarrollo para sistemas operativos GNU/Linux, Unix y derivados de Unix como BSD o Solaris. Está compuesto enteramente de Software Libre.
- $\circ$  **FreeMind** es un programa de ordenador que permite la elaboración de [mapas](https://es.wikipedia.org/wiki/Mapa) mentales o de conceptos. <https://sourceforge.net/projects/freemind/?source=directory>

También es un cliente de noticias, cliente de RSS y de chat, desarrollado por la Fundación Mozilla. Utiliza el lenguaje de interfaz XUL y viene instalado por defecto en los sistemas de escritorio de diversas distribuciones Linux. <https://www.thunderbird.net/es-ES/>

 $\circ$  **Calibre** es un gestor y organizador libre de libros electrónicos, que permite la conversión de numerosos formatos de archivos para libros electrónicos. <https://calibre-ebook.com/>

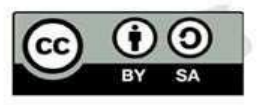

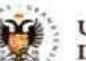

- $\circ$  Gimp es una aplicación para la manipulación de imágenes. Es la alternativa libre más popular al programa de retoque fotográfico Photoshop. <https://www.gimp.org/>
- $\circ$  Krita es un programa profesional de pintura digital. Es gratuito y hecho con código libre, y ha sido creado por artistas que desean hacer estas herramientas accesibles para todos. <https://krita.org/>
- $\circ$  Godot es un motor de videojuegos 2D y 3D multiplataforma, de código abierto, publicado bajo la Licencia MIT y desarrollado por la comunidad de Godot. El motor funciona en Windows, OS X, Linux y BSD. Puede exportar los videojuegos creados a PC, teléfonos móviles, y HTML5. <https://godotengine.org/>
- $\circ$  **Blender** es un programa informático multiplataforma, dedicado especialmente al modelado, la iluminación, el renderizado, la animación y la creación de gráficos tridimensionales. También sirve para la composición digital, utilizando la técnica procesal de nodos, edición de vídeo, escultura y pintura digital. <https://www.blender.org/>
- o **PDF edit** es un editor PDF de código abierto, y una librería para editar documentos PDF, publicado bajo los términos de la licencia GNU/GPL versión 2. Este editor incluye una librería de manipulación de PDF basada en xpdf, interfaz gráfica, un conjunto de herramientas de línea de comandos, y un editor de ficheros PDF. <http://pdfedit.cz/en/index.html>
- o **7zip** es un compresor de ficheros con un alto grado de compresión. Soporta los formatos 7z, ZIP, CAB, RAR, ARJ, GZIP, BZIP2, Z y TAR. <https://www.7-zip.org/>
- $\circ$  **KeePassX** es un gestor de contraseñas que proporciona la capacidad de guardar todas las contraseñas del usuario de forma segura, protegiéndolas con una contraseña o archivo llave. Su entorno es muy sencillo, y se pueden crear bases de datos según las necesidades y, dentro de ellas, crear grupos de contraseñas o contraseñas específicas para grupos.

<https://www.keepassx.org/>

o **Snap4Arduino** es un lenguaje de programación visual de bloques, del tipo arrastrar y soltar, similar a Scratch. <http://s4a.cat/snap/>

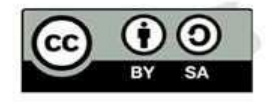

MOOC DE

11

- $\circ$  **Python** es un lenguaje de programación interpretado, cuya filosofía hace hincapié en una sintaxis que favorezca un código legible. Se trata de un lenguaje de programación multiparadigma, pues soporta orientación a objetos, programación imperativa y, en menor medida, programación funcional. <https://www.python.org/>
- $\circ$  **Arduino** es una compañía de hardware y fuente abiert. Un proyecto y una comunidad internacional que diseñan y manufacturan placas de desarrollo de hardware con las que se pueden construir dispositivos digitales e interactivos, capaces de detectar y controlar objetos del mundo real. <https://www.arduino.cc/>
- o **Fritzing** es un programa libre de automatización de diseño electrónico, que busca ayudar a diseñadores y artistas para que puedan pasar de prototipos a productos finales. <http://fritzing.org/home/>
- $\circ$  **Audacity** es un programa de código abierto y libre, creado para la grabación y edición de sonido. Está disponible para Mac OS X, Microsoft Windows, GNU/Linux y otros sistemas operativos, y es distribuido bajo la licencia GPL.<https://www.audacityteam.org/download/>
- o LibreOffice es un paquete ofimático libre y de código abierto, desarrollado por The Document Foundation. Incluye un procesador de texto (Writer), un editor de hojas de cálculo (Calc), un gestor de presentaciones (Impress), un gestor de bases de datos (Base), un editor de gráficos vectoriales (Draw) y un editor de fórmulas matemáticas (Math). <https://www.libreoffice.org/>
- o **Inkscape** es el programa estrella en la edición de gráficos vectoriales, con capacidades similares a Illustrator o el ya extinto Freehand. Puede ser una excelente alternativa a Mayura Draw. Inkscape utiliza SVG, el estándar de W3C (organización de estandarización en Internet), para generar sus ficheros, asegurando así su compatibilidad.<https://inkscape.org/>
- $\circ$  **R** es un paquete estadístico de última generación, al mismo tiempo que un versátil lenguaje de programación. Dentro de los lenguajes de programación se puede clasificar como un lenguaje orientado a objetos de tipo interpretado. Esto ofrece una gran flexibilidad, una gran potencia, y un tiempo de aprendizaje corto.

<https://cran.rediris.es/>

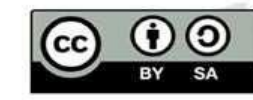

12

MOOC DE

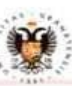

- o **Mozilla** es un navegador web rápido y seguro, heredero del mítico Netscape Navigator. Firefox ha ganado la aceptación de una amplia comunidad de usuarios, satisfechos con sus características como la navegación por pestañas o el gestor de descargas. Además, Firefox es fácilmente extensible gracias a su naturaleza de código libre, posibilitando que cualquier persona pueda desarrollar 'extensiones'. <https://www.mozilla.org/es-ES/firefox/new/>
- o **Kdenlive** es un programa de montaje y edición de videos Open Source (o sea, de código abierto). El proyecto fue lanzado alrededor del año 2003, y ha sido construido sobre [Qt](http://www.qt.io/) y sobre la infraestructura (framework) de librerías [KDE.](https://www.kde.org/) Gran parte de los procesamientos de video son efectuados a través de [MLT Framework,](http://mltframework.org/) que se basan, a su vez, en otros proyectos Open Source, tales como [FFmpeg,](http://ffmpeg.org/) [freOr,](https://frei0r.dyne.org/) movit, padspa, sox, etc. <https://kdenlive.org/es/>
- $\circ$  **Moodle** es una plataforma de aprendizaje diseñada para proporcionarle a educadores, administradores y estudiantes un sistema integrado único, robusto y seguro para crear ambientes de aprendizaje personalizados. <https://moodle.org/>
- $\circ$  Jitsi Meet es una de las aplicaciones de videoconferencia más novedosas de nuestros tiempos. Se trata de un software de comunicación de código abierto que es gratuito, fácil de usar y que no requiere apenas de adaptación. <https://jitsi.org/>
- o **Mozilla Thunderbird** es un cliente de correo electrónico multiplataforma, libre y de código abierto, cliente de noticias, cliente de RSS y de chat desarrollado por la Fundación Mozilla. Utiliza el lenguaje de interfaz XUL y viene instalado por defecto en los sistemas de escritorio de diversas distribuciones Linux. <https://www.thunderbird.net/es-ES/>
- o Tux Paint es un editor de imágenes libre orientado a niños de corta edad. [https://tuxpaint.org/?lang=es\\_ES](https://tuxpaint.org/?lang=es_ES)
- o **FreeCad** es un programa que permite crear diseños en 3D <https://www.freecadweb.org/>
- $\circ$  **AppInventor** es una herramienta online para diseñar y programar aplicaciones para dispositivos con Android. <https://appinventor.mit.edu/>

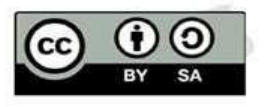

**DEGRANADA** 

MOOC DE

- o Scratch es una herramienta de programación por bloques de videojuegos e historias interactivas. <https://scratch.mit.edu/>
- o **Makecode** es una plataforma de programación online. <https://www.microsoft.com/es-es/makecode>
- o SublimeText es un editor de texto y código fuente. <https://www.sublimetext.com/>
- o Eclipse es una plataforma de software compuesto por un conjunto de herramientas de programación de código abierto multiplataforma. <https://www.eclipse.org/downloads/>
- $\circ$  **Celestia** es un programa de código abierto de simulación que muestra el espacio en 3D. <https://celestia.es/>
- o **QGIS** es un Sistema de Información Geográfica de software libre y de código abierto para plataformas GNU/Linux, Unix, Mac OS, Microsoft Windows y Android. <https://www.qgis.org/es/site/>

### **ANEXO I: ALGUNAS COMUNIDADES DE SOFTWARE LIBRE EDUCATIVAS**

- Procomun, red de Recursos Educativos en Abierto del Instituto Nacional de Tecnologías Educativas y de Formación de Profesorado del Ministerio de Educación y Formación Profesional.<https://procomun.educalab.es/>
- Agrega, plataforma tecnológica implantada en las administraciones educativas españolas <http://www.agrega2.es/web/>
- CEDEC, plataforma de recursos educativos abiertos del Centro Nacional de Desarrollo curricular en Sistemas no Propietarios (CEDEC).<http://cedec.intef.es/recursos/> <https://intef.es/>

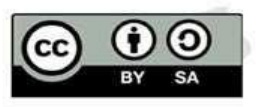

MOOC DE

14

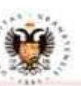

- MOOC DE
	- Proyecto CREA de la Consejería de Educación y Empleo de la Junta de Extremadura. <https://emtic.educarex.es/proyectocrea>
	- ScolarTIC primera Comunidad Educativa de ámbito hispano. <https://www.scolartic.com/inicio>
	- Espacio sobre software, conocimiento y cultura libres desde la educación aragonesa. [educalibre.info](http://educalibre.info/)
	- Catálogo de programas de Software Libre para Windows.<http://www.cdlibre.org/>
	- El software libre en la educación. Ejemplos prácticos.

https://es.wikibooks.org/wiki/El\_software\_libre\_en\_la\_educaci%C3%B3n/Ejemplos\_pr%C3%A 1cticos

- Canal divulgativo. Aquí podréis encontrar una serie de videos de carácter técnico e informativo sobre nuevos equipamientos disponibles, y aplicaciones desarrolladas para la comunidad educativa andaluza por parte del CGA. [https://www.youtube.com/channel/UCi0SbiqZ53lIp\\_9Zbcy-p2Q](https://www.youtube.com/channel/UCi0SbiqZ53lIp_9Zbcy-p2Q)
- Recursos educativos abiertos del Centro Nacional de Desarrollo curricular en Sistemas no Propietarios (CEDEC).<http://cedec.intef.es/recursos/>
- Consejería de Educación e Investigación de la Comunidad de Madrid. <https://www.educa2.madrid.org/educamadrid/>

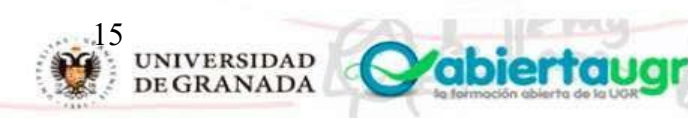

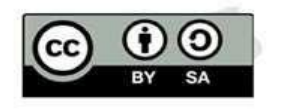

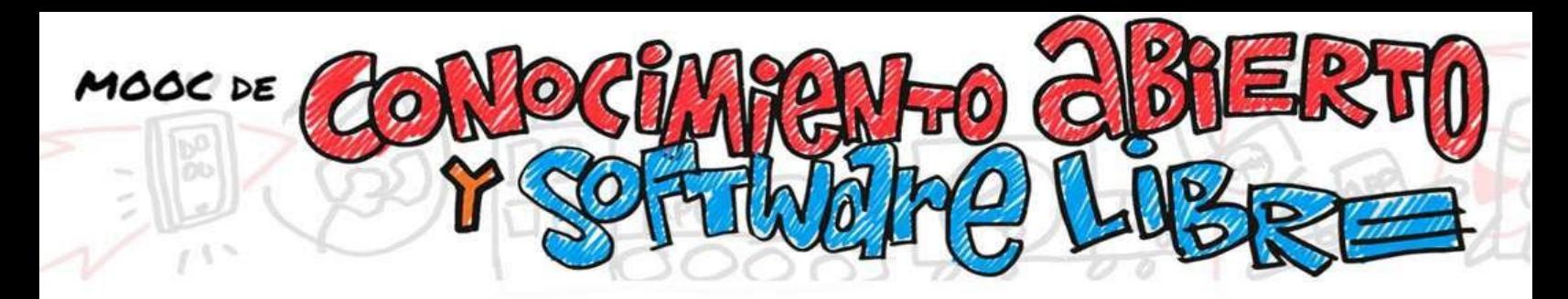

#### **ANEXO II: ALGUNAS COMUNIDADES DE SOFTWARE LIBRE.**

Find Open Source software alternatives to well-known commercial software. <https://www.osalt.com/education-and-science>

Free Software Foundation. [http://www.fsf.org](http://www.fsf.org/)

Fundación por el Software Libre (FSF) – Educación. <https://www.fsf.org/licensing/education>

Free Software for Education.<https://www.gnu.org/software/free-software-for-education.html> Centro

Informático Científico de Andalucía.<https://www.cica.es/software-libre/>

Oficina de Software Libre (OSL) de UGR.<https://osl.ugr.es/>

Directorios de OCU sobre Oficinas de Software Libre. <https://www.uco.es/aulasoftwarelibre/directorio-de-oficinas-de-software-libre/>

KDE, comunidad internacional que desarrolla software libre.<https://kde.org/>

KDE ESPAÑA - Asociación cultural KDE España.<https://www.kde-espana.org/>

Sistema operativo GNU.<https://www.gnu.org/>

Centro Informático Científico de Andalucía.<https://www.cica.es/software-libre/>

Ubuntu España. Grupo de usuarios de Ubuntu, que comparten conocimientos sobre el sistema basado en Debian GNU/Linux.<https://www.ubuntu.com/>

La Jaquería. Organización de naturaleza asociativa sin ánimo de lucro, con fines culturales,

Oficina Software Libre de la Universidad de la Laguna.<https://www.ull.es/servicios/osl/>

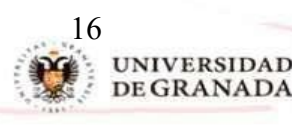

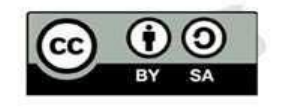

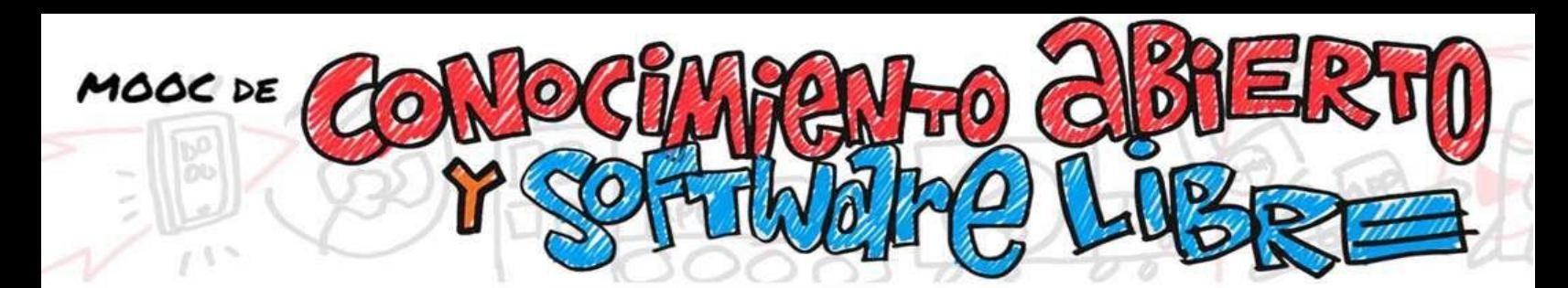

## **BIBLIOGRAFÍA**

- Richard Stallman[. https://stallmansupport.org/](https://stallmansupport.org/)
- Razones imprescindibles de Richard Stallman sobre el uso de las herramientas libres en los colegios. <https://www.youtube.com/watch?v=wkcBOBu0LOA>
- Uso de software libre en las instituciones educativa[s http://www.gnu.org/education/](http://www.gnu.org/education/)
- Por qué las escuelas deben usar exclusivamente software libre (por Richard Stallman). <https://www.gnu.org/education/edu-schools.es.html>
- ¿Qué es el software libre? Free Software Foundation. (2015). Recuperado el 20 de septiembre de 2016. <http://www.gnu.org/philosophy/free-sw.es.html>
- Wikipedia: Software Libre Ventajas y desventajas del software libre en la Educación. [https://es.m.wikipedia.org/wiki/Software\\_libre](https://es.m.wikipedia.org/wiki/Software_libre)
- Software Libre y Educación (Free Software Foundation). <https://www.gnu.org/education/education.es.html>

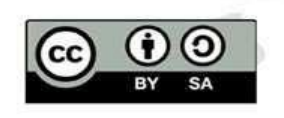

**IVERSIDAD DEGRANADA**